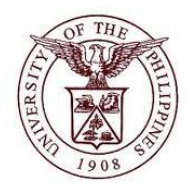

## **University of the Philippines Financial Management Information**

# **User Acceptance Testing (UAT) User Guide**

# **Description:**

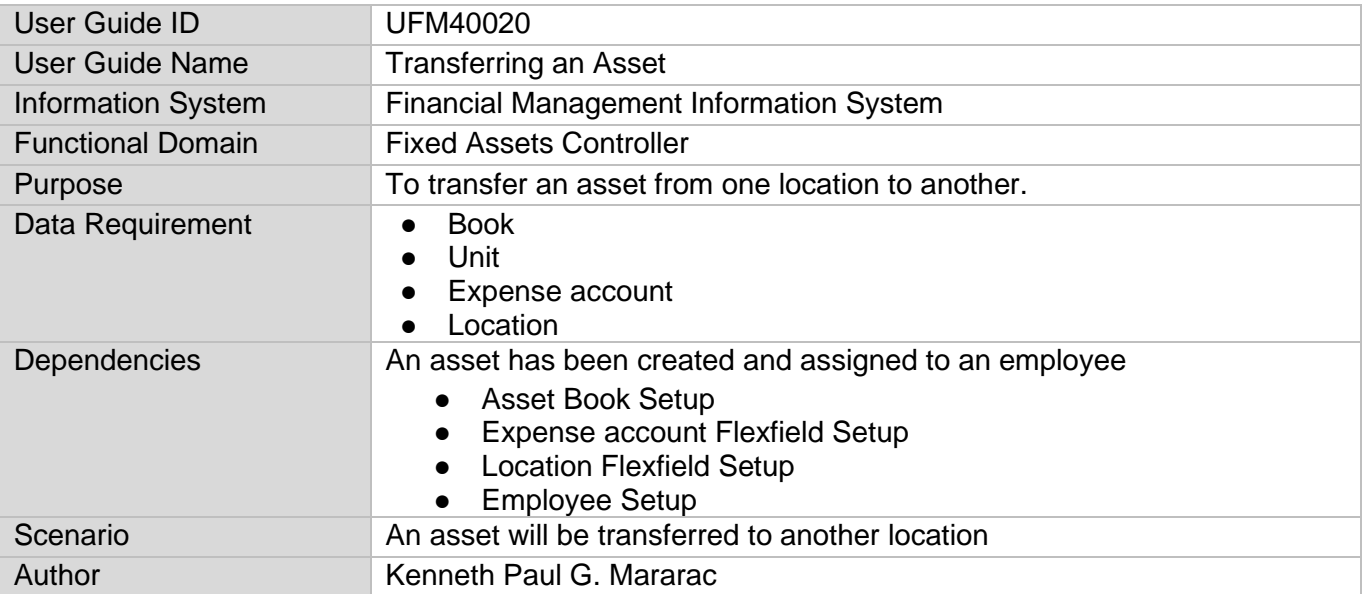

### **Revision History:**

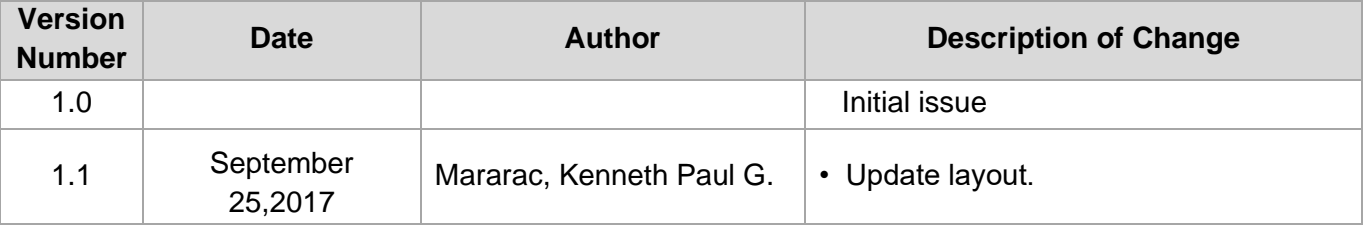

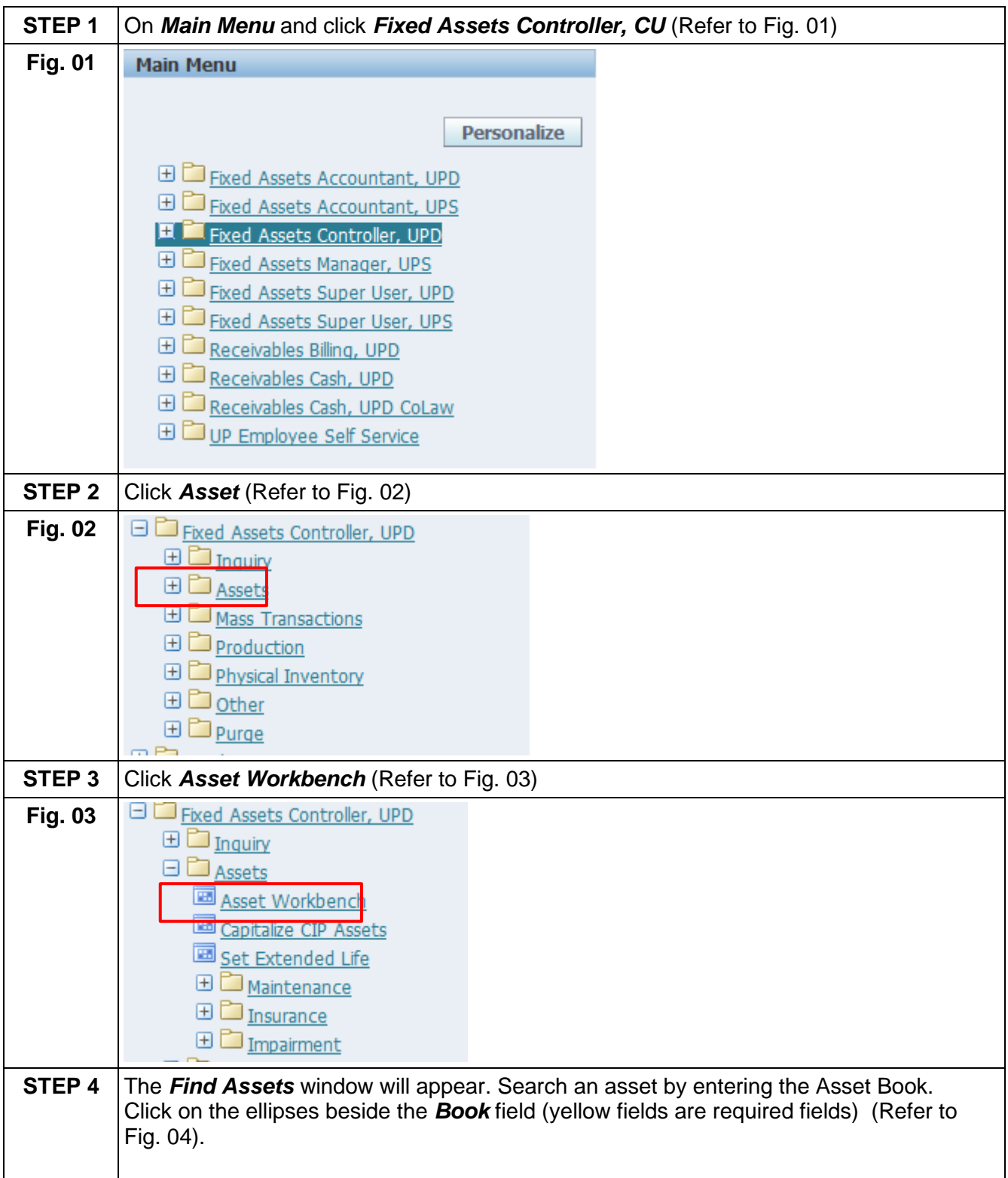

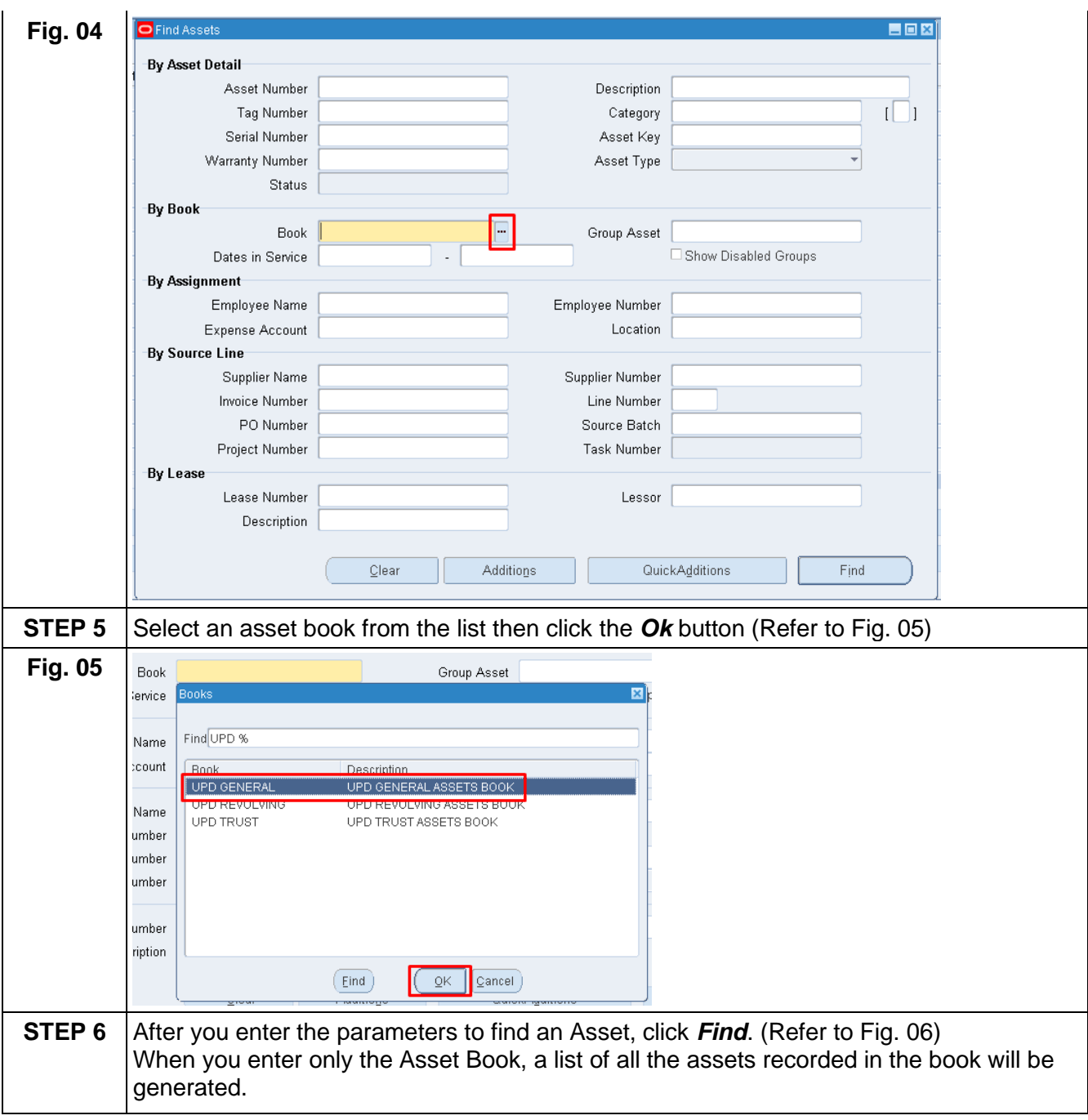

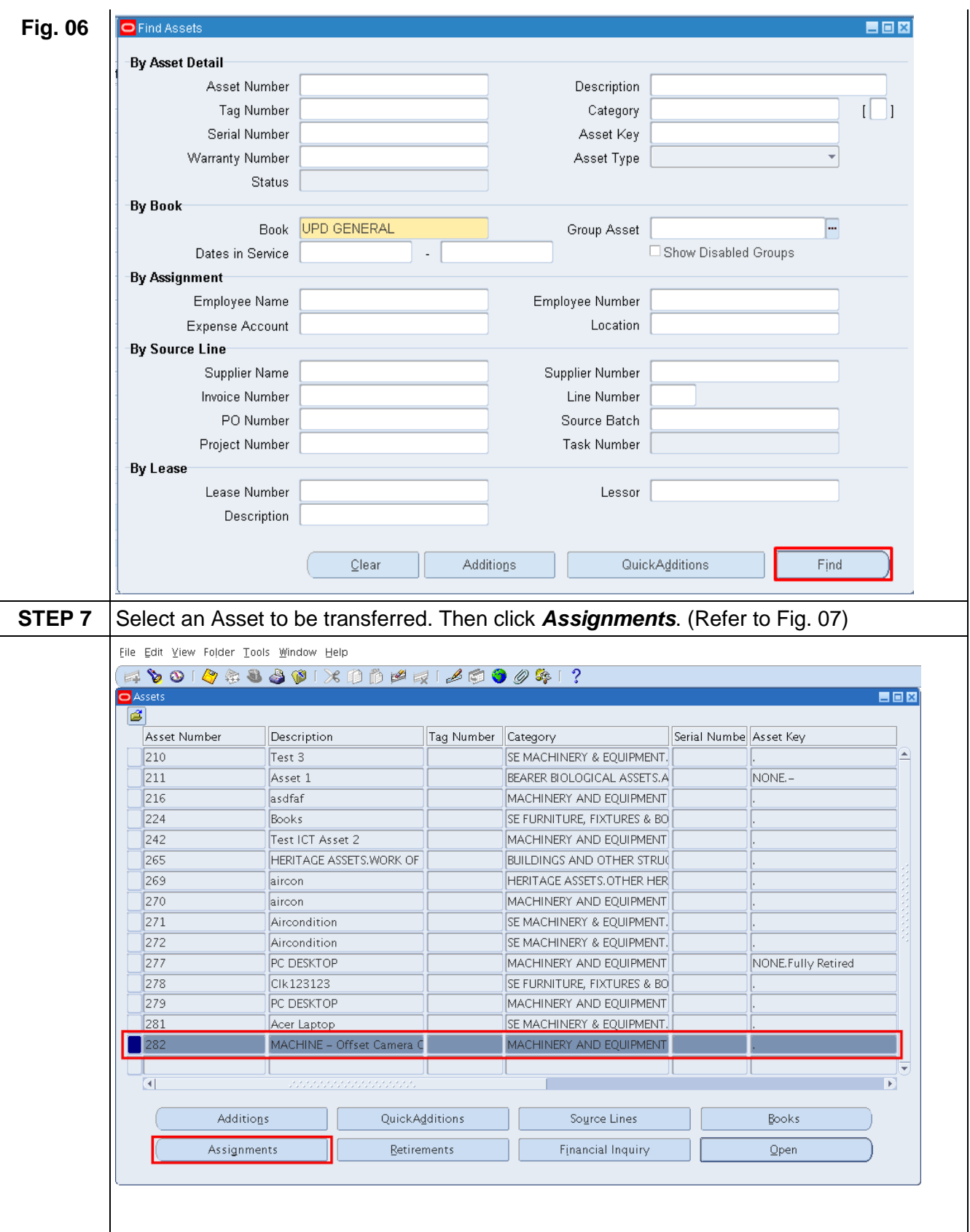

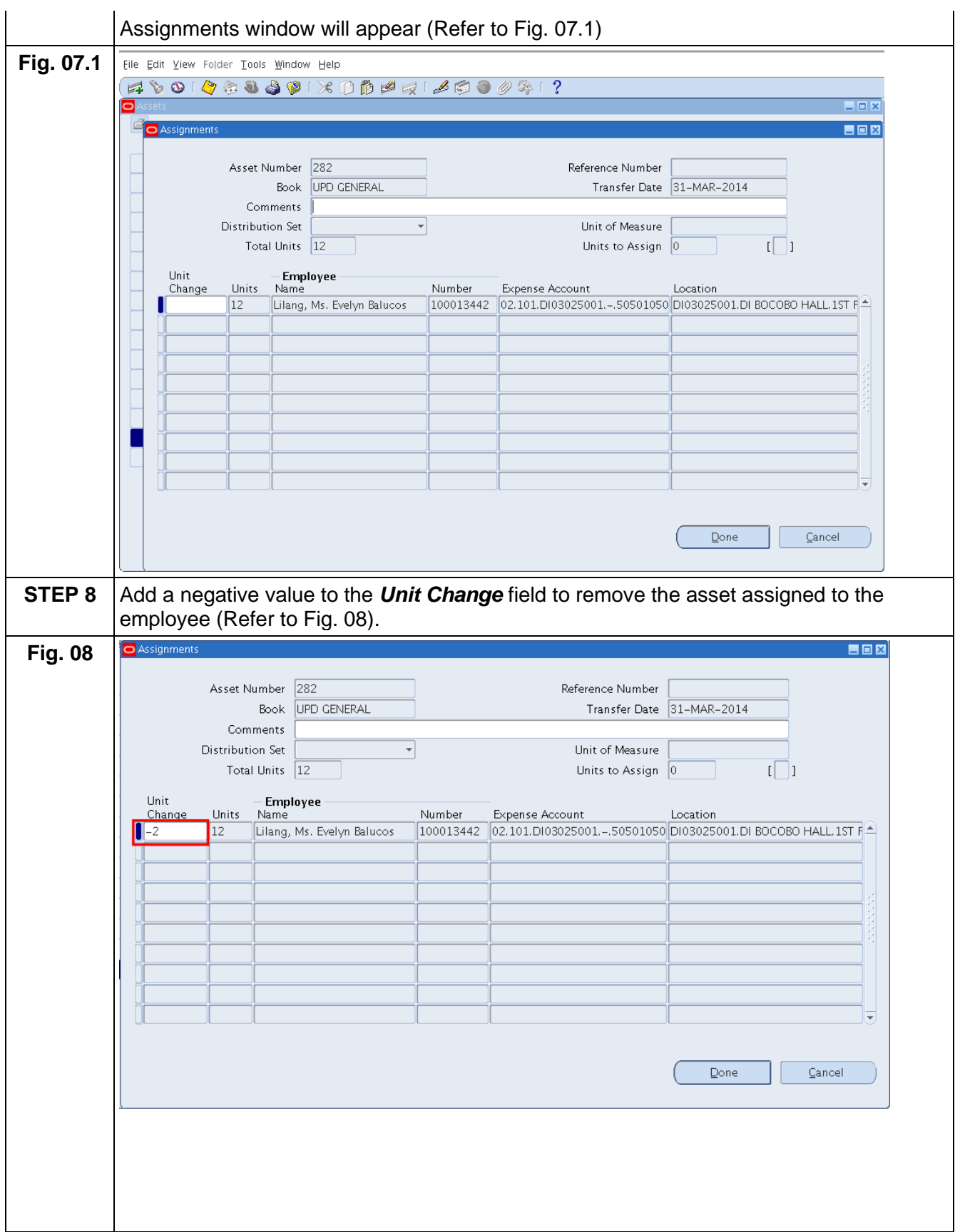

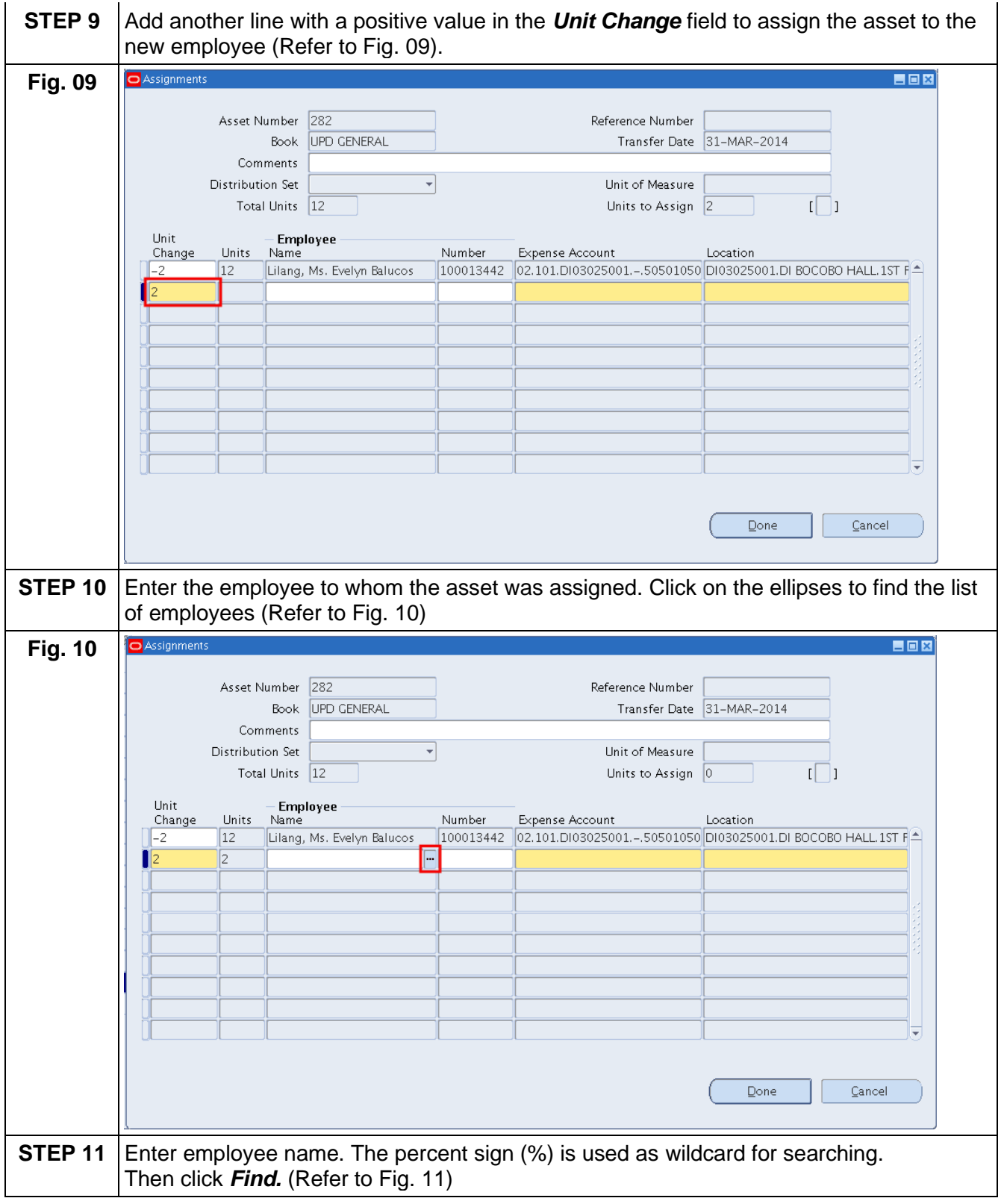

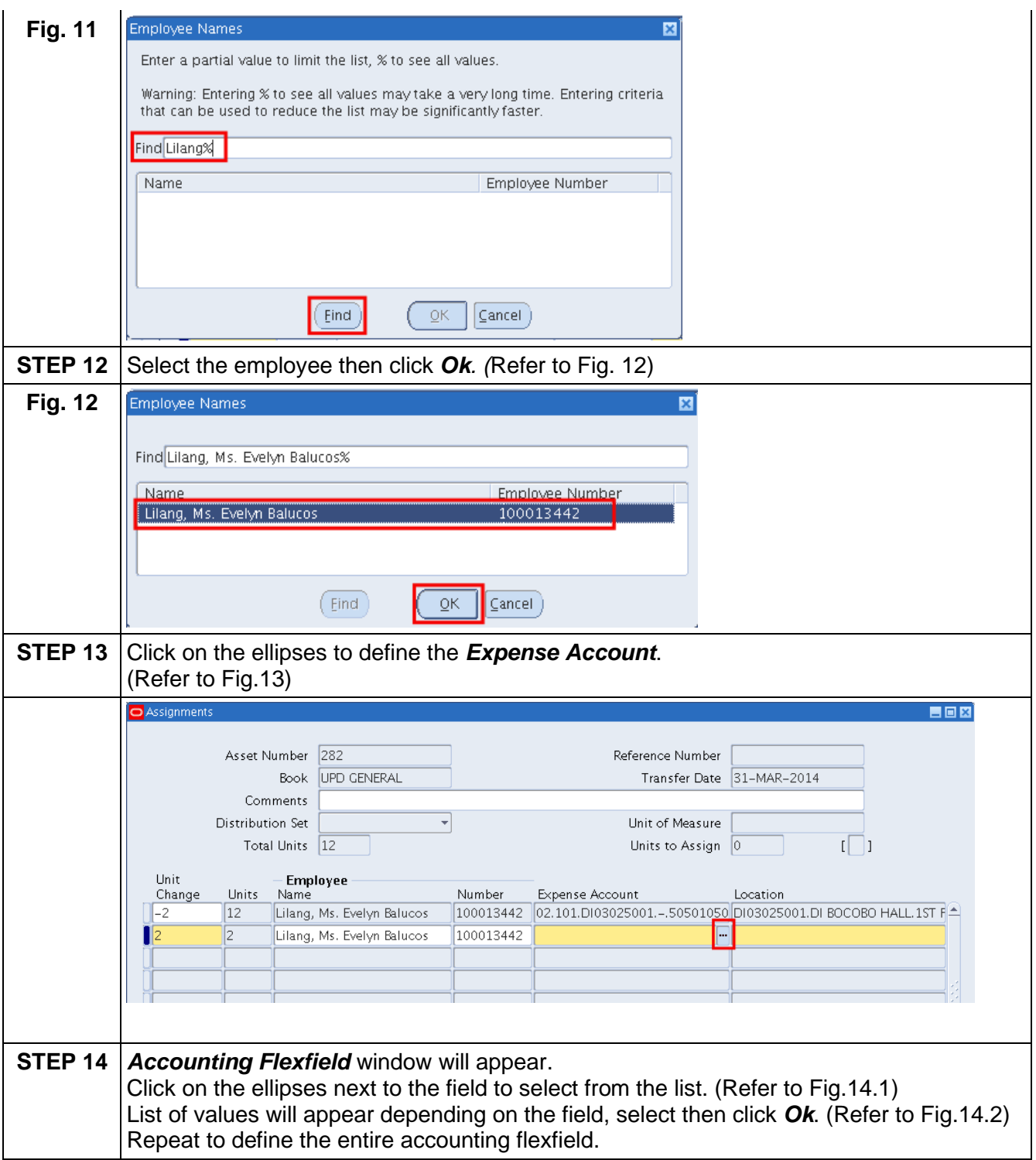

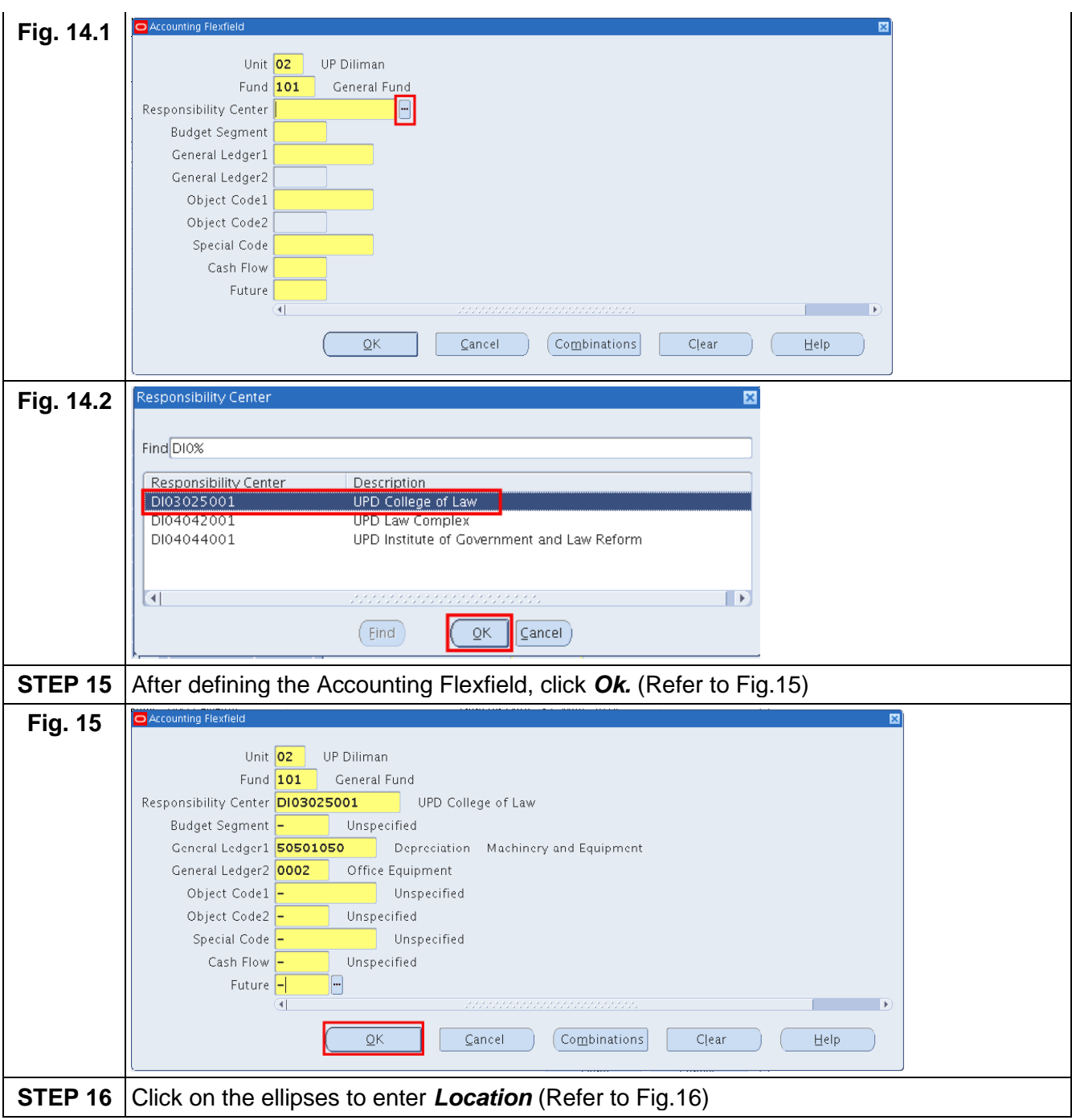

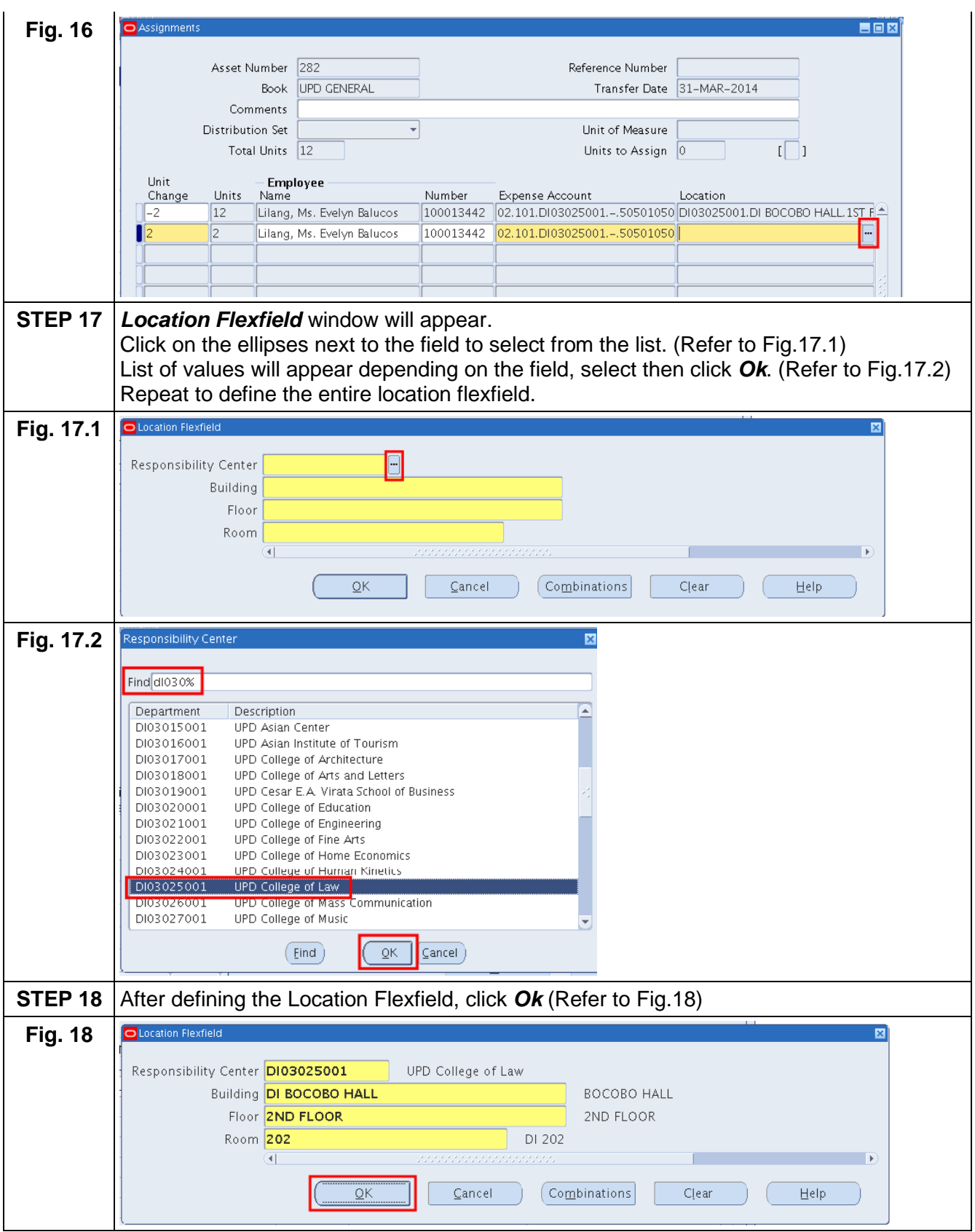

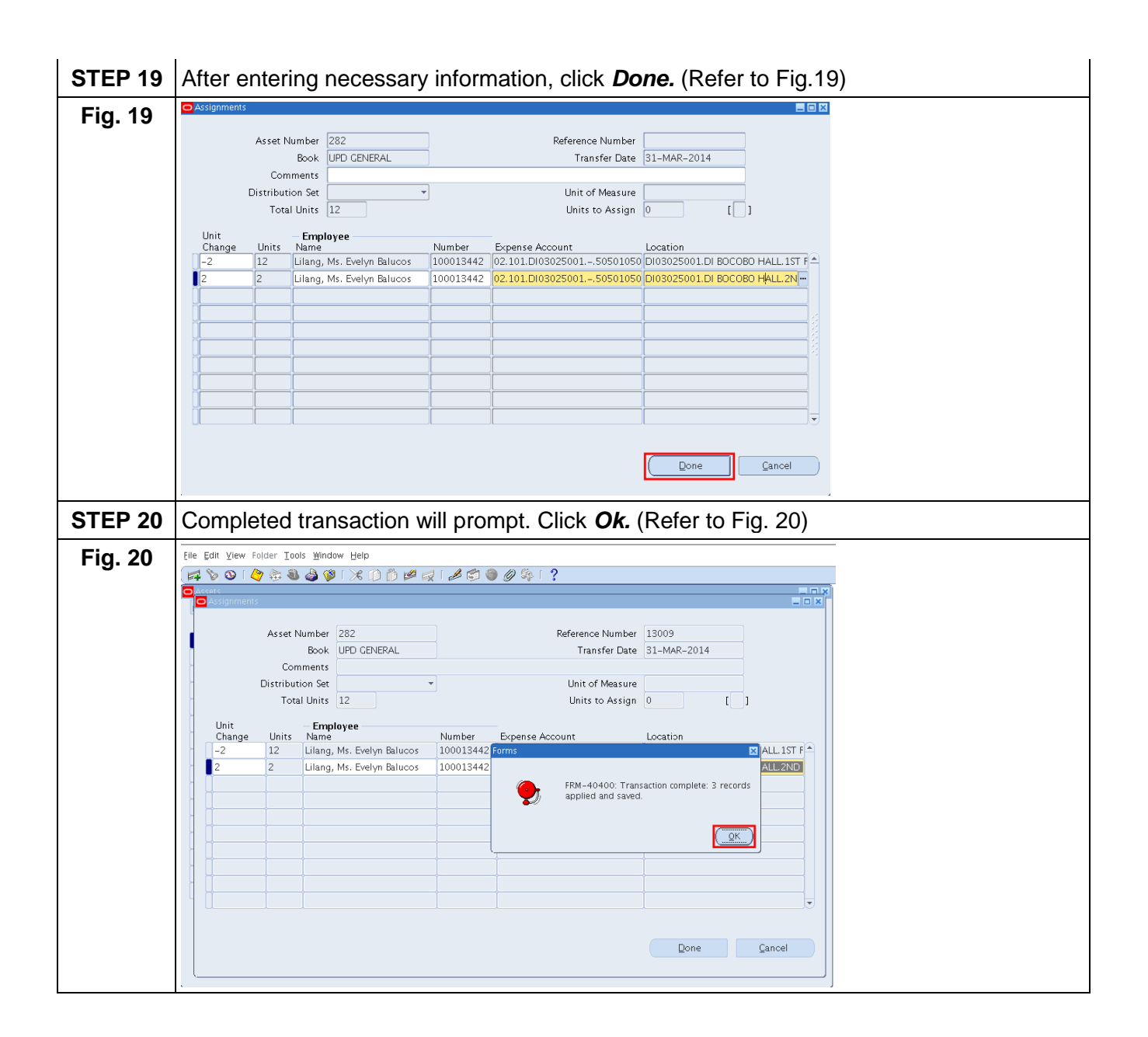

### **Result Information:**

#### **Expected Results**

● An asset has been transferred to another location.

DISCLAIMER: The screenshots in this document are for illustration purposes only and may not be the same as the final user interface.